#### Exercícios – Aula Prática XI

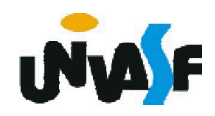

26) Construa um programa, na linguagem C, que declare uma matrizes 5x4 de inteiros e a inicialize. O programa deve solicitar ao usuário o fornecimento de um número escalar que será multiplicado pela matriz, o resultado da operação deve ser retornado na saída padrão com o layout adequado.

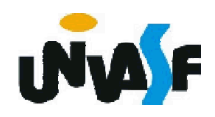

27) Implemente um programa, na linguagem C, que declare duas matrizes 2x3 de floats, as inicialize, efetue a soma das duas matrizes e retorne a matriz resultante na saída padrão com o layout adequado.

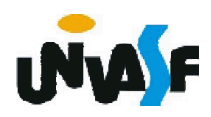

28) Com base no que foi estudado, construa um programa em C que leia uma *string,* fornecida pelo usuário através da entrada padrão, e verifique quantas vogais estão contidas na string, retornando na saída padrão o resultado da verificação.

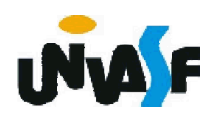

#include <stdio.h> #include <string.h> #define tamanho 100 main () { char str[tamanho]; int ind, numVogais=0, tamStr; printf ("\nEntre com a string: "); scanf ("%s", str); tamStr=strlen(str);/\*função que retorna o nº de caracteres da string\*/ for (ind=0; ind<tamStr;  $(nd++)$ if (str[ind]=='a' || str[ind]=='e' || str[ind]=='i' || str[ind]=='o' || str[ind]=='u') numVogais++; printf ("\pO numero de vogais contidas em \"%s\" eh %d", str, numVogais); }

```
#include <stdio.h>
#include <string.h>
#define tamanho 100
main () 
{
 char str[tamanho];
 int ind, numVogais=0, tamStr;
  printf ("\nEntre com a string: ");
 scanf ("%s", str);
 tamStr=strlen(str);/*função que retorna o n. de caracteres da string*/
 for (ind=0; ind<tamStr; ind++)
   if (str[ind]=='a' || str[ind]=='e' || str[ind]=='i' || str[ind]=='o' ||
   str[ind]=='u' || str[ind]=='A' || str[ind]=='E' || str[ind]=='I' ||
   str[ind]=='O' || str[ind]=='U')
     numVogais++;
  printf ("\nO numero de vogais contidas em \"%s\" eh %d", 
   str, numVogais);
}
```
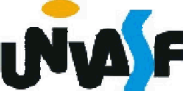

```
#include <stdio.h>
#define tamanho 100
main () 
{
 char str[tamanho];
  int ind, numVogais=0, tamStr;
  printf ("\nEntre com a string: ");
 scanf ("%s", str);
 for (ind=0; str[ind]; ind++)
   if (str[ind]=='a' || str[ind]=='e' || str[ind]=='i' || str[ind]=='o' ||
   str[ind]=='u' || str[ind]=='A' || str[ind]=='E' || str[ind]=='I' ||
   str[ind]=='O' || str[ind]=='U')
     numVogais++;
  printf ("\nO numero de vogais contidas em \"%s\" eh %d", 
   str, numVogais);
```
}

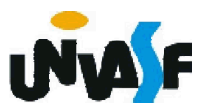

```
#include <stdio.h>
#include <string.h>
#define tamanho 100
main () 
{
 char str[tamanho];
 int ind, numVogais=0, tamStr;
 printf ("\nEntre com a string: ");
 scanf ("%s", str1);
 tamStr=strlen(str);/*função que retorna o n. de caracteres da string*/
 for (ind=0; ind<tamStr; \sqrt{n}d++)
   if ((str[ind]>='a' && str[ind]<='u') || (str[ind]>='A' && 
   str[ind]<='U'))
     numVogais++;
 printf ("\pO numero de vogais contidas em \"%s" eh %d:",
   str, pumVogais);
}
```
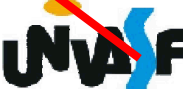

29) Com base no que foi estudado, construa um programa em C que leia duas *strings,* fornecidas pelo usuário através da entrada padrão, e verifique se a segunda *string* lida está contida no final da primeira, retornando na saída padrão o resultado da verificação.

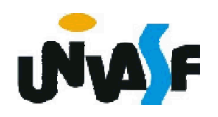

30) Construa um programa, na linguagem C, que manipule uma matrizes 4x5 de reais. O programa deve fornecer ao usuário um menu com as seguintes opções de manipulação:

- Inicializar matriz;
- Multiplicar uma linha da matriz por um valor;
- Multiplicar uma coluna da matriz por um valor;
- Obter a soma de uma linha da matriz;
- Obter a soma de uma coluna da matriz;
- Obter o maior valor contido na matriz;
- Obter o menor valor contido na matriz;
- Imprimir a matriz com layout adequado. Obs.: As entradas devem ser validadas.

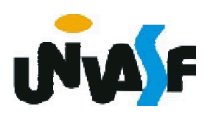